# **Introduction to C Language (M3-R4-01-18)**

1. **Each question below gives a multiple choice of answers. Choose the most appropriate one and enter in "OMR" answer sheet supplied with the question paper, following instructions therein.**

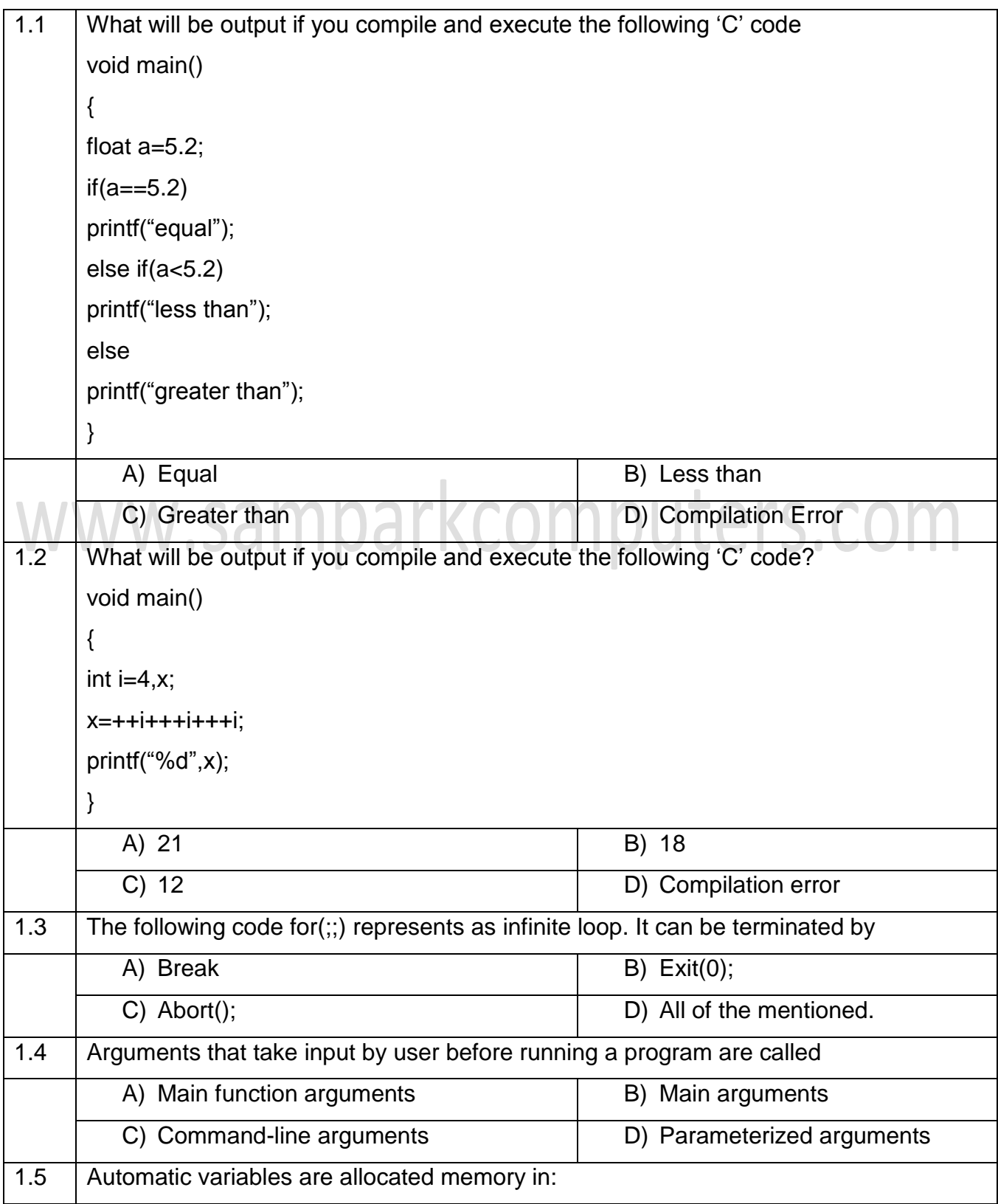

www.samparkcomputers.com **2018 JAN**

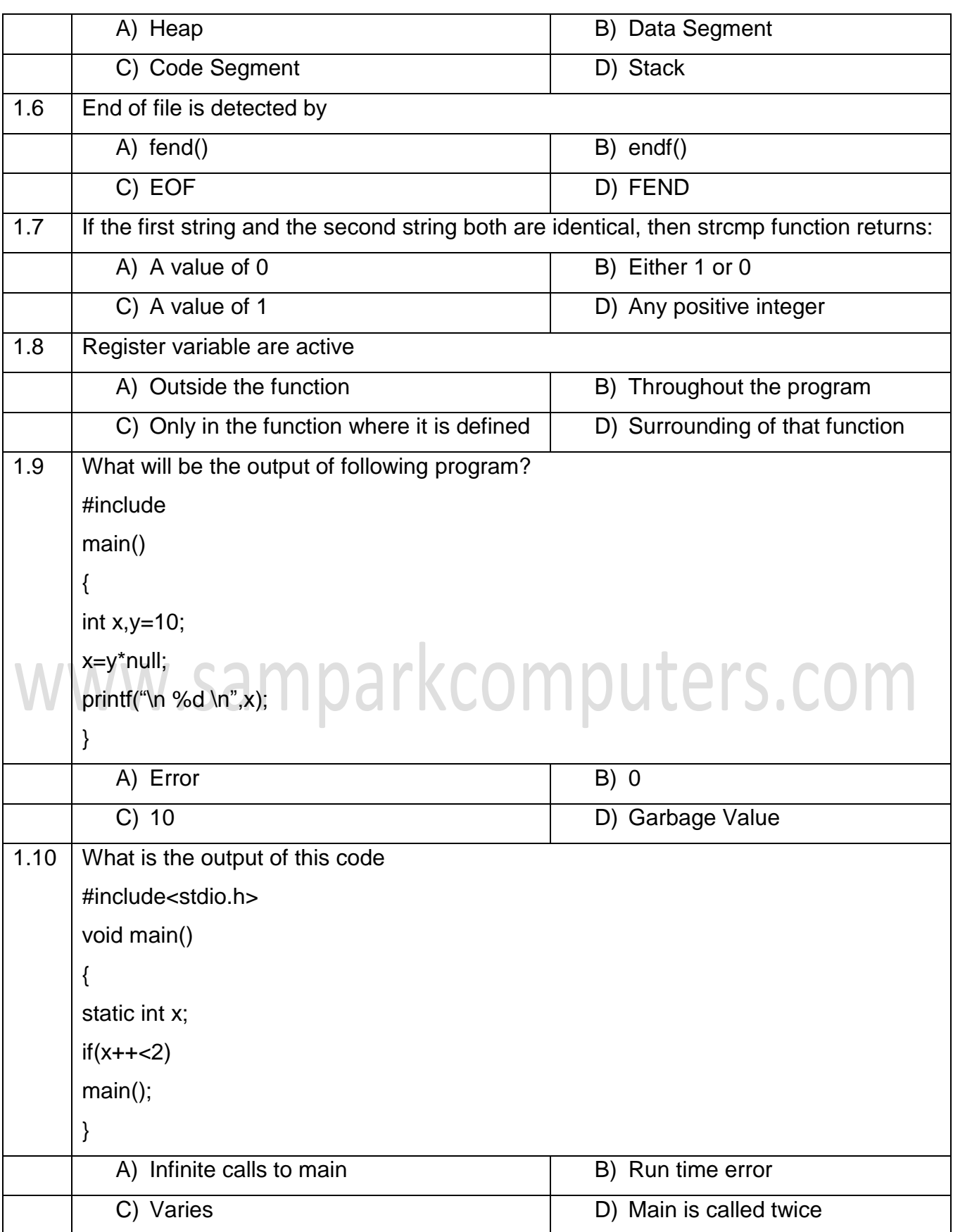

www.samparkcomputers.com **2018 JAN**

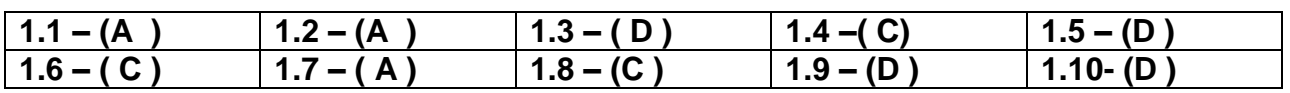

**2. Each statement below is either TRUE or FALSE. Choose the most appropriate one and enter your choice in the "OMR" answer sheet supplied with the question paper, following instructions therein.**

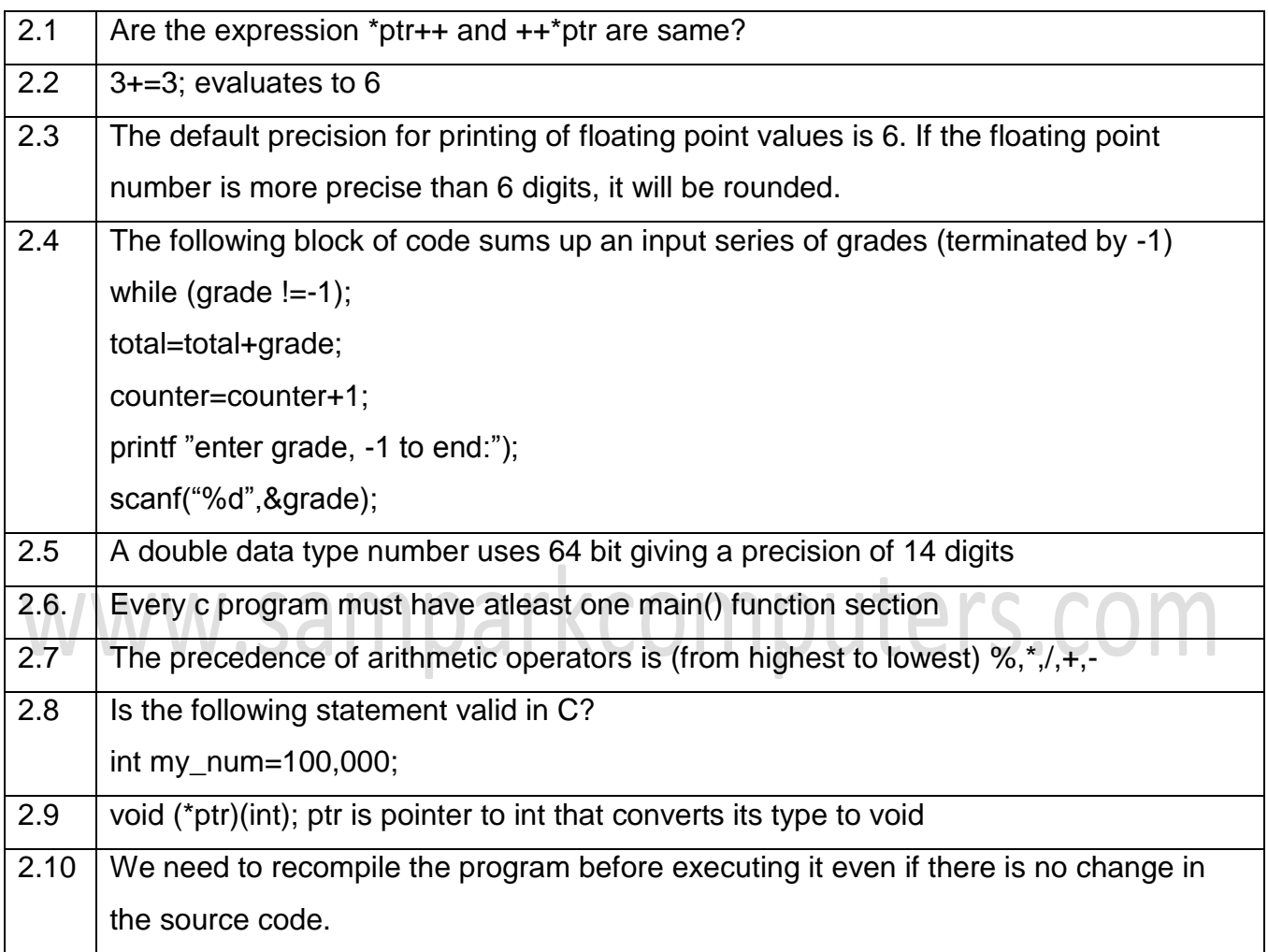

#### **Answers**

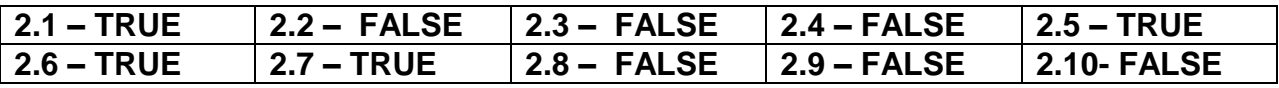

**3. Math words and phrases in column X with the closest related meaning/words/ phrases(s) in column "Y". Enter your selection in the "OMR" answer sheet supplied with the question paper, following instructions herein**

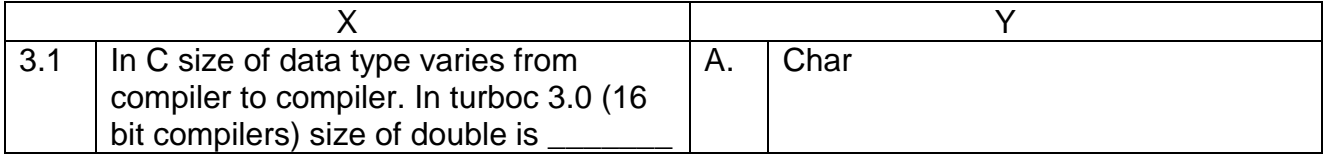

www.samparkcomputers.com **2018 JAN**

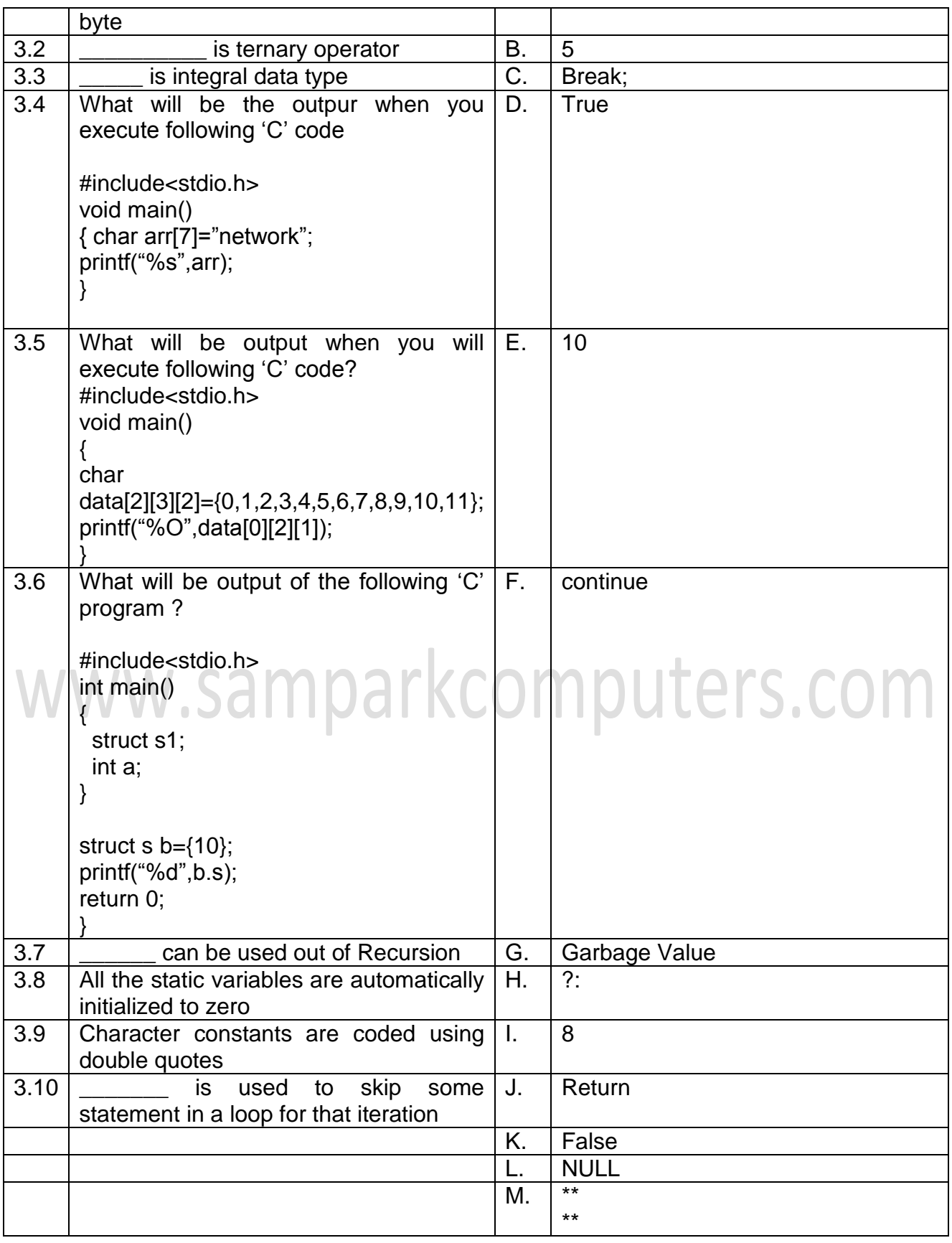

### **Answers**

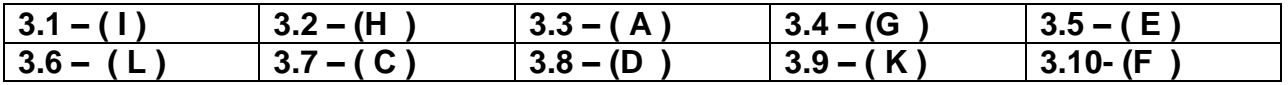

**4. Each statement below has a blank space to fit one of the word(s) or phrase(s) in the list below. Choose the most appropriate option, enter your choice in the "OMR" answer sheet supplied with the question paper, following instructions therein.**

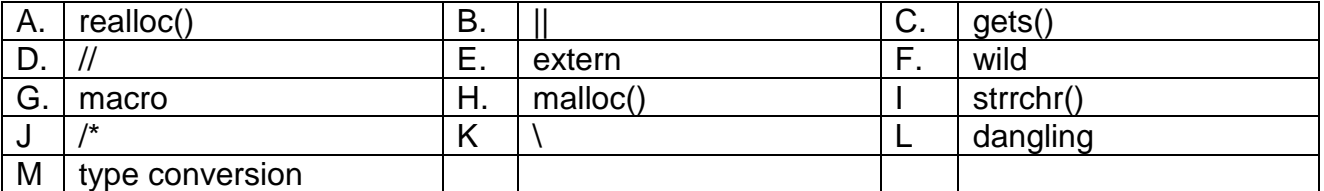

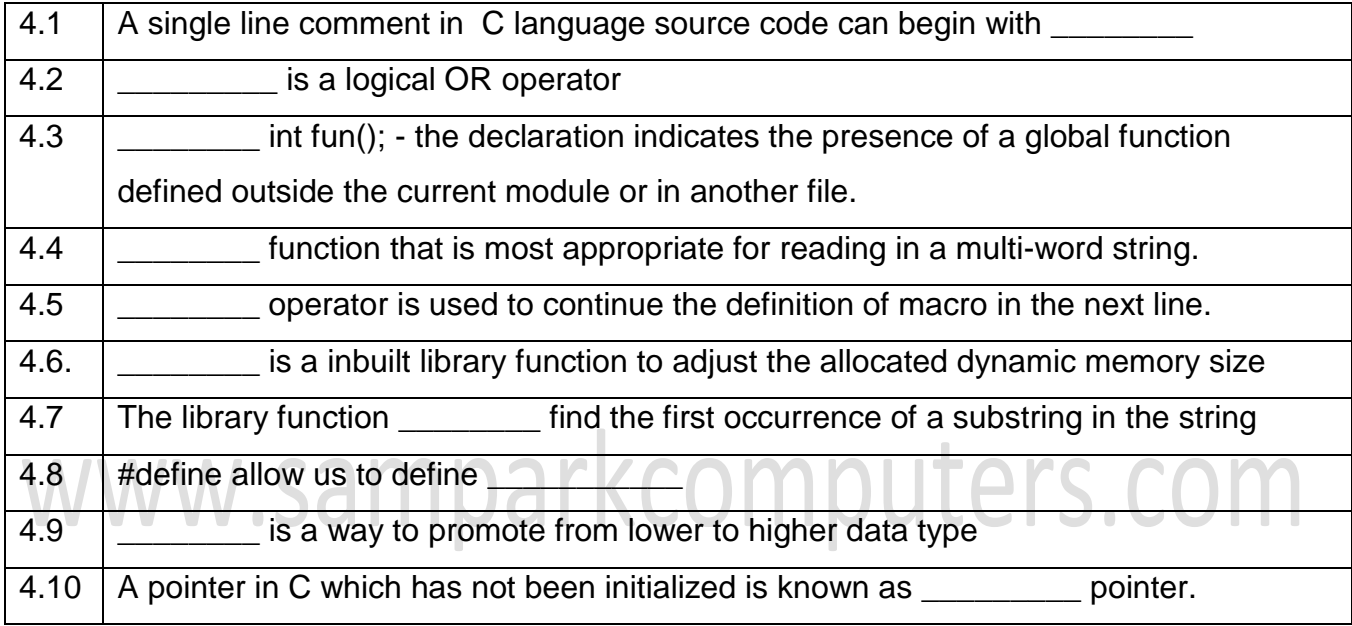

### **Answers**

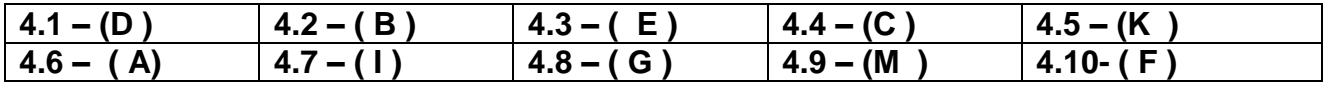

## Answer any Four Questions

**5.** 

- a) Write a C Program to swap two variables without using third variable
- b) What are Merits and Demerits of Array in C
- c) Write a C program in which a scanf() function can read a complete paragraph of text

**6.** 

- a) What is a difference between pass by value and pass by reference?
- b) Write a funtion in C to print event numbers from 1 to 100
- c) Write a C program to find whether a number is palindrome or not?

**7.** 

- a) Write a program to reverse an array of numbers
- b) Define array and link list. Give one example for each showing its usage.
- c) Write a program to delete an element from a given location of an array of integers

**8.**

- a) Write a C program to find sum of lower triangular elements on matrix
- b) Write a C program to find substring of string without using library functions.
- c) How can you create your own header file in C programming ?. Briefly Explain

## **9. Write any three of the following questions**

a) Write a C program to read following details of 50 students. **Student Name,, Student Roll No, Class**

Display total number of students studying in Class "BCA"

b) Write two main differences between structure and union.